# Package 'UniProt.ws'

April 16, 2024

Type Package

Title R Interface to UniProt Web Services

Version 2.42.0

Depends BiocGenerics, methods, RSQLite, utils

Imports AnnotationDbi, BiocFileCache, BiocBaseUtils, httr, httpcache, jsonlite, progress, rjsoncons

Suggests BiocStyle, knitr, rmarkdown, RUnit

Description The Universal Protein Resource (UniProt) is a comprehensive resource for protein sequence and annotation data. This package provides a collection of functions for retrieving, processing, and re-packaging UniProt web services. The package makes use of UniProt's modernized REST API and allows mapping of identifiers accross different databases.

Collate AllGenerics.R AllClasses.R getFunctions.R methods-select.R utilities.R

License Artistic-2.0

biocViews Annotation, Infrastructure, GO, KEGG, BioCarta

BugReports <https://github.com/Bioconductor/UniProt.ws/issues>

URL <https://github.com/Bioconductor/UniProt.ws>

Encoding UTF-8

VignetteBuilder knitr

git\_url https://git.bioconductor.org/packages/UniProt.ws

git\_branch RELEASE\_3\_18

git\_last\_commit 72fb35b

git\_last\_commit\_date 2023-10-24

Repository Bioconductor 3.18

Date/Publication 2024-04-15

Author Marc Carlson [aut], Csaba Ortutay [ctb], Marcel Ramos [aut, cre] (<<https://orcid.org/0000-0002-3242-0582>>)

Maintainer Marcel Ramos <marcel.ramos@roswellpark.org>

# <span id="page-1-0"></span>R topics documented:

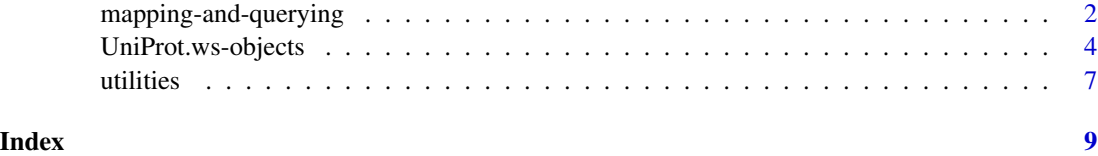

mapping-and-querying *Mapping identifiers with the UniProt API*

# Description

These functions are the main workhorses for mapping identifiers from one database to another. They make use of the latest UniProt API (seen at <https://www.uniprot.org/help/api>).

# Usage

```
mapUniProt(
    from = "UniProtKB_AC-ID",
    to = "UniRef90",
    columns = character(0L),
    query,
    verbose = FALSE,
    debug = FALSE,
    paginate = TRUE,
    pageSize = 500L
\mathcal{L}queryUniProt(
    query = character(0L),
    fields = c("accession", "id"),
    collapse = " OR ",
    n = Inf,pageSize = 25L
\mathcal{L}allToKeys(fromName = "UniProtKB_AC-ID")
allFromKeys()
returnFields()
```
# Arguments

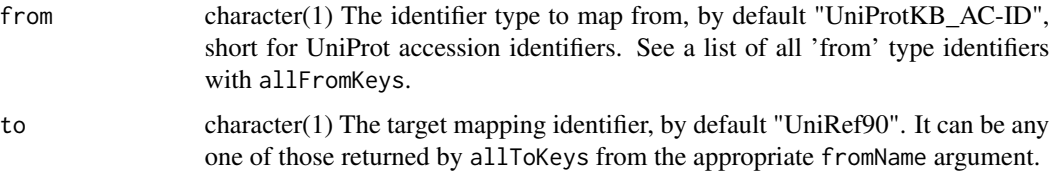

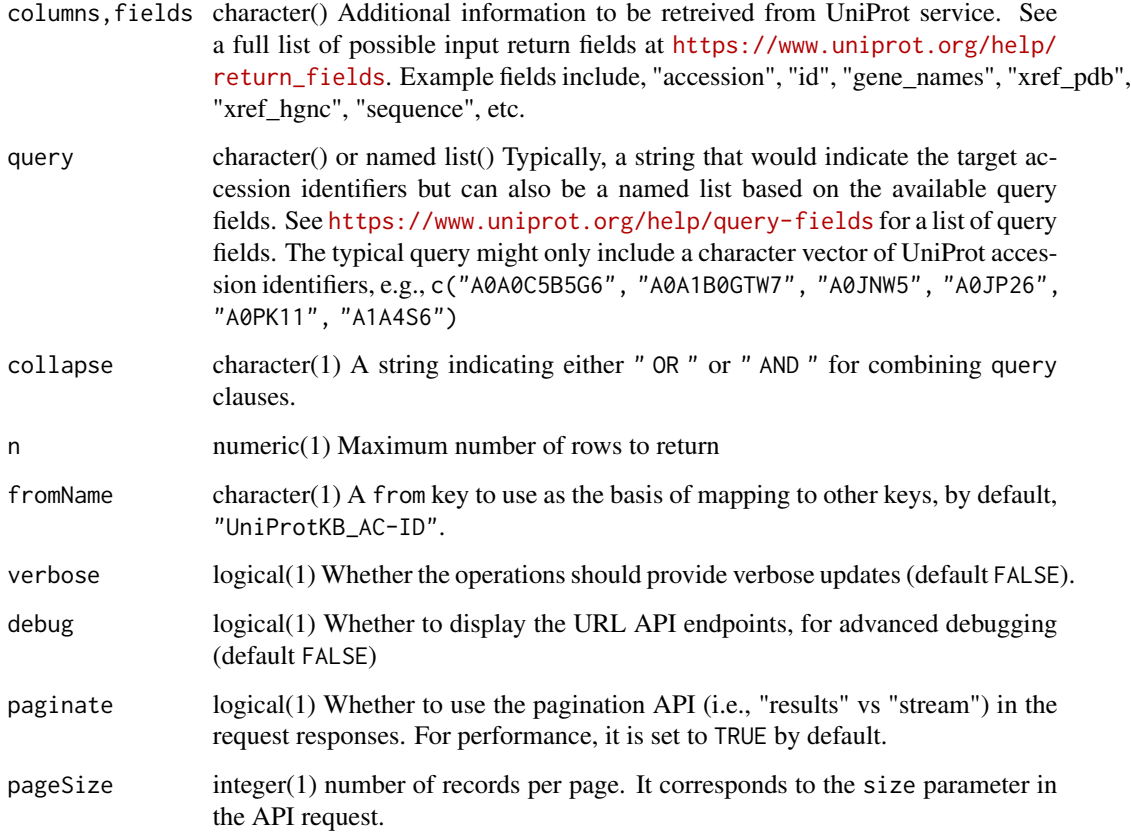

# Details

Note that mapUniProt is used internally by the select method but made available for API queries with finer control. Provide values from the name column in returnFields as the columns input in either mapUniProt or select method.

When using from='Gene\_Name', you may restrict the search results to a specific organism by including e.g., taxId=9606 in the query as a named list element. See examples below.

# Value

- mapUniProtA data.frame of returned results
- allToKeysA sorted character vector of possible "To" keytypes based on the given "From" type
- allFromKeysA sorted character vector of possible "From" keytypes
- returnFieldsA data.frame of entries for the columns input in mapUniprot; see 'name' column

# Author(s)

Marcel Ramos

# Examples

```
mapUniProt(
    from="UniProtKB_AC-ID",
    to='RefSeq_Protein',
    query=c('P13368','Q9UM73','P97793','Q17192')
\lambdamapUniProt(
    from='GeneID', to='UniProtKB', query=c('1','2','3','9','10')
)
mapUniProt(
    from = "UniProtKB_AC-ID",
    to = "UniProtKB",
    columns = c("accession", "id"),
    query = list(organism_id = 10090, ids = c('Q7TPG8', 'P63318'))
\lambda## restrict 'from = Gene_Name' result to taxId 9606
mapUniProt(
    from = "Gene_Name",
    to = "UniProtKB-Swiss-Prot",
    columns = c("accession", "id"),
    query = list(taxId = 9606, ids = 'TP53')\mathcal{L}mapUniProt(
    from = "UniProtKB_AC-ID", to = "UniProtKB",
    query = c("P31946", "P62258"),
    columns = c("accession", "id", "xref_pdb", "xref_hgnc", "sequence")
\mathcal{L}queryUniProt(
    query = c("accession:A5YMT3", "organism_id:9606"),
    fields = c("accession", "id", "reviewed"),
    collapse = " AND ")
allToKeys(fromName = "UniRef100")
head(allFromKeys())
head(returnFields())
```
UniProt.ws-objects *UniProt.ws objects and their related methods and functions*

# Description

UniProt.ws is the base class for interacting with the Uniprot web services from Bioconductor.

<span id="page-3-0"></span>

# UniProt.ws-objects 5

In much the same way as an AnnotationDb object allows acces to select for many other annotation packages, UniProt.ws is meant to allow usage of select methods and other supporting methods to enable the easy extraction of data from the Uniprot web services.

select, columns and keys are used together to extract data via an UniProt.ws object.

columns shows which kinds of data can be returned for the UniProt.ws object.

keytypes allows the user to discover which keytypes can be passed in to select or keys via the keytype argument.

keys returns keys for the database contained in the UniProt.ws object . By default it will return the primary keys for the database, which are UniProtKB keys, but if used with the keytype argument, it will return the keys from that keytype.

select will retrieve the data as a data.frame based on parameters for selected keys and columns and keytype arguments.

The UniProt.ws will be loaded whenever you load the UniProt.ws package. This object will be set up to retrieve information from Homo sapiens by default, but this value can be changed to any of the species supported by Uniprot. The species and taxId methods allow users to see what species is currently being accessed, and taxId<- allows them to change this value.

species shows the genus and species label currently attached to the UniProt.ws objects database.

taxId shows the NCBI taxonomy ID currently attached to the AnnotationDb objects database. Using the equivalently names replace method (taxId<-) allows the user to change the taxon ID, and the species represented along with it.

availableUniprotSpecies is a helper function to list out the available Species along with their official taxonomy IDs that are available by Uniprot. Because there are so many species represented at UniProt, there is also a pattern argument that can be used to restrict the range of things returned to be only those whose species names match the searth term. Please remember when using this argument that the Genus is always capitalized and the species never is.

lookupUniprotSpeciesFromTaxId is another helper that will look up the species of any tax ID that is supported by Uniprot.

# Usage

```
columns(x)
keytypes(x)
select(x, keys, columns, keytype, ...)
species(object)
taxId(x)
```

```
availableUniprotSpecies(pattern)
lookupUniprotSpeciesFromTaxId(taxId)
UniProt.ws(taxId, ...)
```
### Arguments

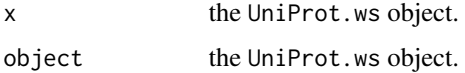

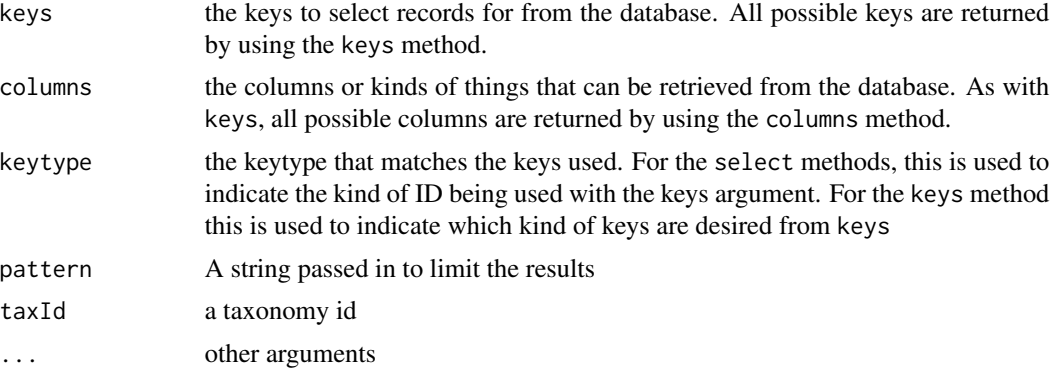

# Value

keys,columns,keytypes, species and lookupUniprotSpeciesFromTaxId each return a character vector of possible values.

taxId returns a numeric value that corresponds to the taxonomy ID.

select and availableUniprotSpecies each return a data.frame.

# Author(s)

Marc Carlson

# See Also

select

# Examples

up

## Make a UniProt.ws object up <- UniProt.ws(taxId=9606) ## look at the object up ## get the current species species(up) ## look up available species with their tax ids availableUniprotSpecies("musculus") ## get the current taxId taxId(up) ## look up the species that goes with a tax id lookupUniprotSpeciesFromTaxId(9606) ## set the taxId to something else  $taxId(up) < -10090$ 

### <span id="page-6-0"></span>utilities **7**

```
## list the possible key types
head(keytypes(up))
## list of possible columns
head(columns(up))
## list all possible keys of type entrez gene ID
egs <- keys(up, "GeneID")
## use select to extract some data
res <- select(
    x = up,
    keys = c("22627","22629"),
    columns = c("xref_pdb","xref_hgnc","sequence"),
    keytype = "GeneID"
\mathcal{L}res
univals <- c("A0A0C5B5G6", "A0A1B0GTW7", "A0JNW5", "A0JP26", "A0PK11")
res <- select(
    x = up,
    keys = univals,
    to = "Ensembl"
\mathcal{L}res
```
utilities *Utility functions*

# Description

UniProt uses custom coding of organism names from which protein sequences they store. These taxon names are used also in the protein names (not in the UniProt IDs!). These functions help to translate those names to standard scientific (Latin) taxon names and other useful identifiers.

- taxname2species(): converts UniProt taxonomy names to scientific species names
- taxname2taxid(): converts UniProt taxonomy names to NCBI Taxonomy IDs
- taxname2domain(): converts UniProt taxonomy names to the following taxonomical domains: 'A' for archaea (=archaebacteria)\ 'B' for bacteria (=prokaryota or eubacteria)\ 'E' for eukaryota (=eukarya)\ 'V' for viruses and phages (=viridae)\ 'O' for others (such as artificial sequences)\
- updatespecfile(): The updatespecfile helper function attempts to download the current version of the controlled vocabulary of species table from [UniProt controlled vocabulary of species.](http://www.uniprot.org/docs/speclist) If it fails to download, an archived version of the table in (in extdata/) will be used.

# Usage

```
taxname2species(taxname, specfile)
taxname2taxid(taxname, specfile)
taxname2domain(taxname, specfile)
```
# Arguments

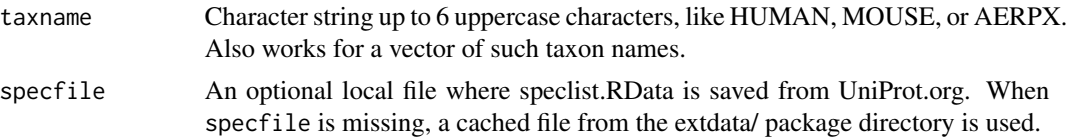

# Value

Function taxname2species returns a character vector of scientific taxon names matching to the UniProt taxon names supplied as taxname.

Function taxname2taxid returns a numeric vector of Taxonomy IDs matching to the UniProt taxon names supplied as taxname.

Function taxname2domain returns a character vector of one letter domain symbols matching to the UniProt taxon names supplied as taxname.

Function updatespecfile is deprecated and no longer required as the specfile is self updating based on BiocFileCache's bfcneedsupdate when necessary.

# Author(s)

Csaba Ortutay

# See Also

[UniProt controlled vocabulary of species,](http://www.uniprot.org/docs/speclist) which defines the taxon names.

# Examples

```
taxname2species("PIG")
taxname2species(c("PIG","HUMAN","TRIHA"))
```

```
taxname2taxid("PIG")
taxname2taxid(c("PIG","HUMAN","TRIHA"))
```

```
taxname2domain("PIG")
taxname2domain(c("PIG","HUMAN","TRIHA"))
```
# <span id="page-8-0"></span>Index

∗ classes

```
UniProt.ws-objects, 4
∗ methods
    UniProt.ws-objects, 4
allFromKeys (mapping-and-querying), 2
allToKeys (mapping-and-querying), 2
availableUniprotSpecies
        (UniProt.ws-objects), 4
class:UniProt.ws (UniProt.ws-objects), 4
cols (mapping-and-querying), 2
columns (UniProt.ws-objects), 4
columns,UniProt.ws-method
        (UniProt.ws-objects), 4
keys (UniProt.ws-objects), 4
keys,UniProt.ws-method
        (UniProt.ws-objects), 4
keytypes (UniProt.ws-objects), 4
keytypes,UniProt.ws-method
        (UniProt.ws-objects), 4
lookupUniprotSpeciesFromTaxId
        (UniProt.ws-objects), 4
mapping-and-querying, 2
mapUniProt (mapping-and-querying), 2
queryUniProt (mapping-and-querying), 2
returnFields (mapping-and-querying), 2
select (UniProt.ws-objects), 4
select,UniProt.ws-method
        (UniProt.ws-objects), 4
show,UniProt.ws-method
        (UniProt.ws-objects), 4
species (UniProt.ws-objects), 4
species,UniProt.ws-method
        (UniProt.ws-objects), 4
```

```
taxId (UniProt.ws-objects), 4
taxId,UniProt.ws-method
        (UniProt.ws-objects), 4
taxId<- (UniProt.ws-objects), 4
taxId<-,UniProt.ws-method
        (UniProt.ws-objects), 4
taxname2domain (utilities), 7
taxname2species (utilities), 7
taxname2taxid (utilities), 7
```

```
UniProt.ws (UniProt.ws-objects), 4
UniProt.ws-class (UniProt.ws-objects), 4
UniProt.ws-objects, 4
utilities, 7
```